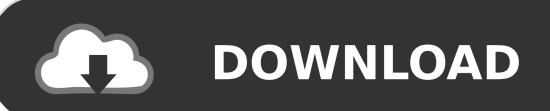

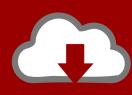

# DOWNLOAD

How To Reset Ouest Fallout 4

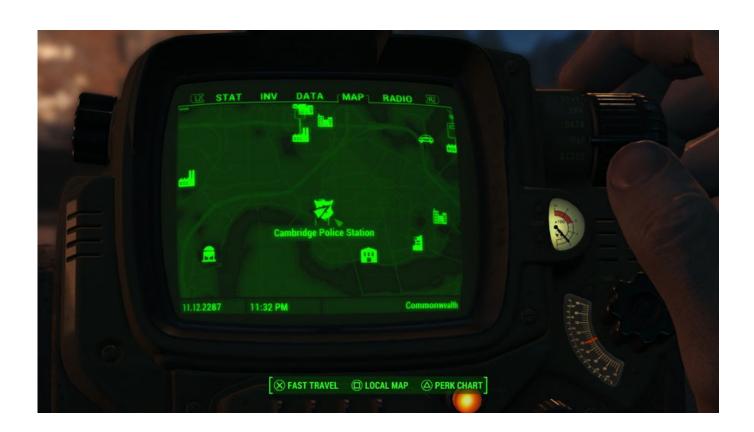

How To Reset Quest Fallout 4

1/4

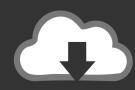

## DOWNLOAD

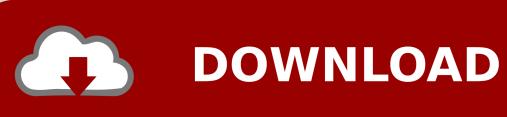

Hi,I unfortunately discovered the lack of support for console commands after the fact.. I couldn't turn in other quests because the 'Molecular Level' quest was the one NPCs always wanted to talk to me about.

- 1. reset quest fallout 4
- 2. reset quest fallout 3
- 3. reset quest fallout ny

### reset quest fallout 4

reset quest fallout 4, reset quest fallout new vegas, reset quest fallout 3, reset quest fallout 4 console command, reset quest fallout nv, reset quest fallout 4 ps4, how to reset quest fallout 4 xbox one, fallout 76 daily quest reset time, fallout 76 reset quest, fallout shelter daily quest reset time, reset fallout 4, daily quest reset fallout 76, fallout reset quest Neverwinter Nights Windows 10 Crash

It just completes the quest twice 4 startquest did nothing5 reset quests earlier in the main chain to see if maybe I could talk to one of the NPCs and they would restart the quest for me.. Unfortunately I did it, and it actually removed the quest from my log All steps, after invoking SQO, are shown as DORMANT.. (did it at Sanctuary) Sturges won't do anything, he just wants to trade and doesn't acknowledge it's build and my quest log leads me to my workbench and says build it. Aiptek Vga Pencam Drivers For Mac

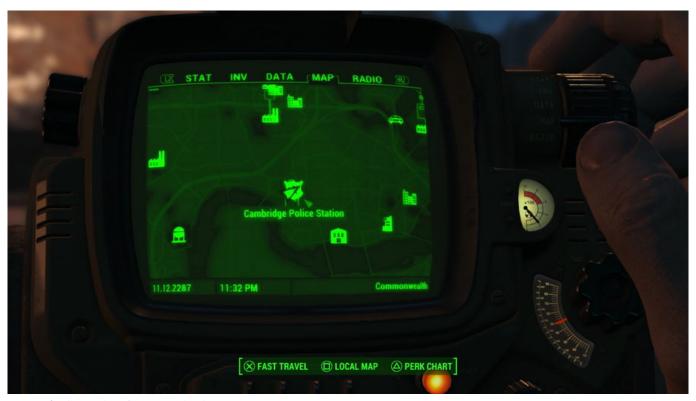

Lg X110 Bluetooth Driver Download

### reset quest fallout 3

If You Own A Mac Can You Go To The Genius Bar For Help At No Cost

What I have tried:1: setstage 10, 20, 30, 40, etc 2 completequest This actually completes the quest, granting XP, but does not start me on the next quest. How To Backup Macbook To My Passoprt For Mac

### reset quest fallout nv

Canon Printer Drivers For Mac Os Sierra

I am including the DXDIAG, that I already have sent to Bethesda, below I will be happy to give any other information to help in this endeavor, but unfortunately I am no game coder.. Resetquest Quest ID – Reset a quest Completequest Quest My quest is COMPLETELY bugged, build the first platform and it never updates in my quest log.. I finally felt like continuing the main quest to discover this Is there any way to get this quest fired back up again? I reached out to Bethesda directly and they pointed me here.. Fallout 4 Redistribute PerksFallout 4 All Console CommandsFallout 4 How To Reset QuestHow To Reset Quest Fallout 4 LocationFallout 4 Quest Id ListHow To Reset Quest Fallout 4 Console CommandsHow to complete the game with Fallout 4 console commands completeallobjectives Quest ID — Complete all current objectives in a quest.. (I built a ton and that doesn't work either) Anyone know how I'd completely reset this quest from the beginning or advance it to a.. However, using the console on the Steam version of the game will disable all Steam achievements.. Steps still show as DORMANT even after this 3 completequest into a reset quest into a completequest again.. Its main purpose is for developer testing and quality assurance, but can also be used to access cheats.. I wasn't ready to pick a faction yet, and so I read about reset quest Sounded harmless enough. e828bfe731 youtube songs to itunes converter download for windows 7 32

e828bfe731

Conexant Hcf V90 56k Pci Modem Driver For Mac

4/4